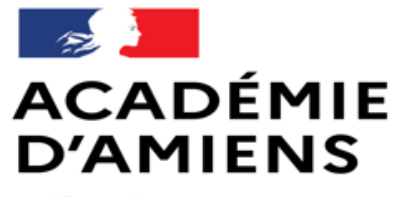

Liberté Égalité Fraternité Direction des services départementaux de l'éducation nationale de l'Aisne

# Le numérique à l'école

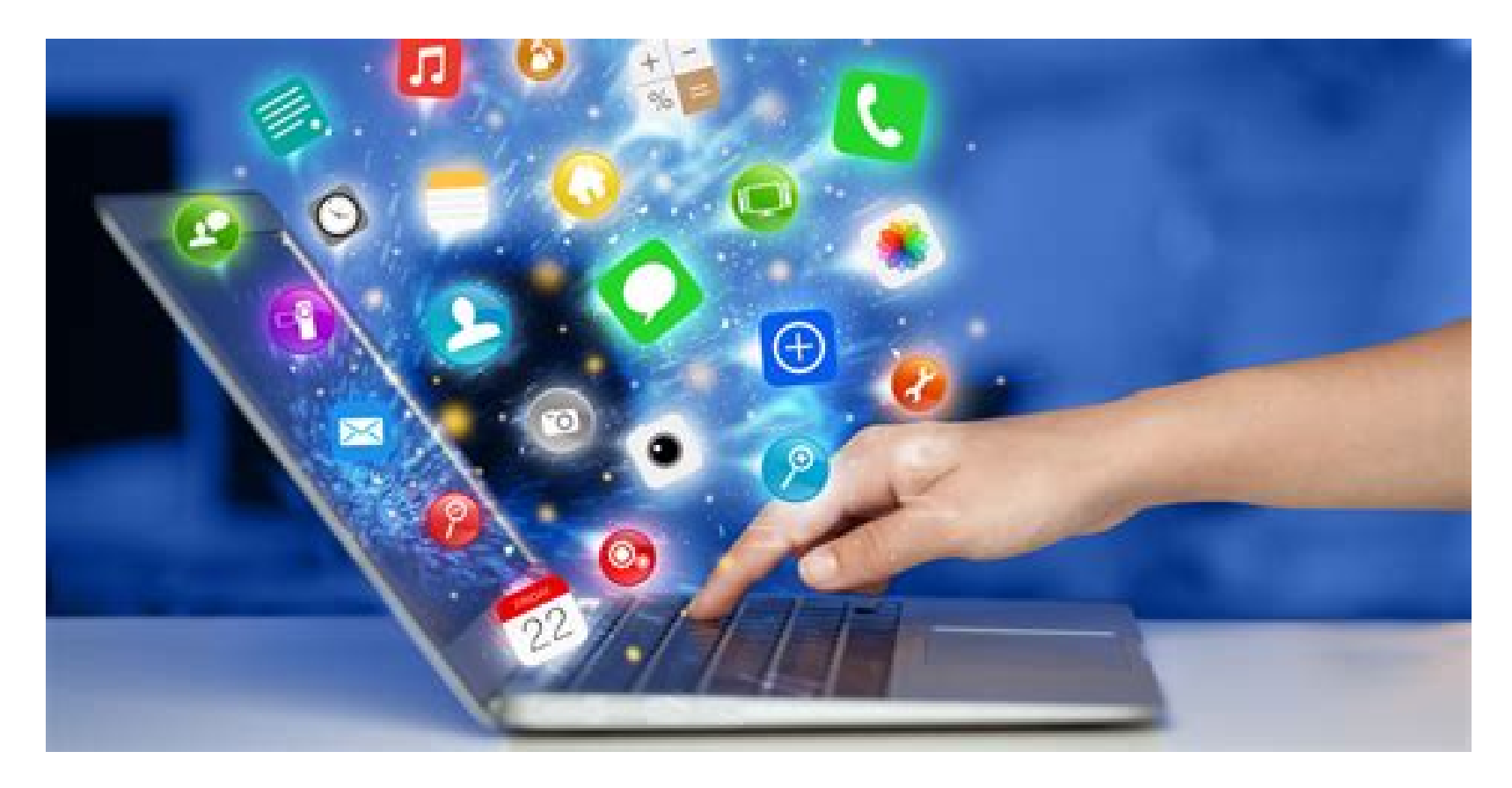

**Circonscription de Tergnier**

Année 2023 - 2024

**ACADÉMIE** Direction des services départementaux de l'éducation nationale **D'AMIENS** de l'Aisne

 $\rightarrow$ 

Liberté<br>Égalité<br>Fraternité

#### RGPD

- [Traitement des données](https://eduscol.education.fr/398/protection-des-donnees-personnelles-et-assistance)
- [Droits à l'image/voix \(](https://eduscol.education.fr/document/5326/download)doc national)
- [Droits à l'image/voix \(](https://intranet.ac-amiens.fr/988-autorisations-de-captation-de-la-voix-et-de-l-image.html)doc acad)

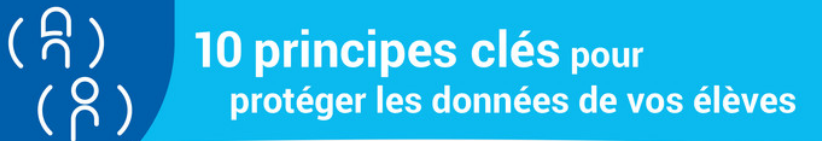

De nombreux usages pédagogiques s'appuient aujourd'hui sur l'utilisation de données personnelles des élèves, c'est-à-dire sur des informations qui permettent de les identifier (nom, prénom, coordonnées, données biométriques, etc.). Le Règlement général sur la protection des données (RGPD) renforce les droits des personnes dans ce domaine. Voici les réflexes à adopter pour enseigner avec le numérique tout en respectant le RGPD.

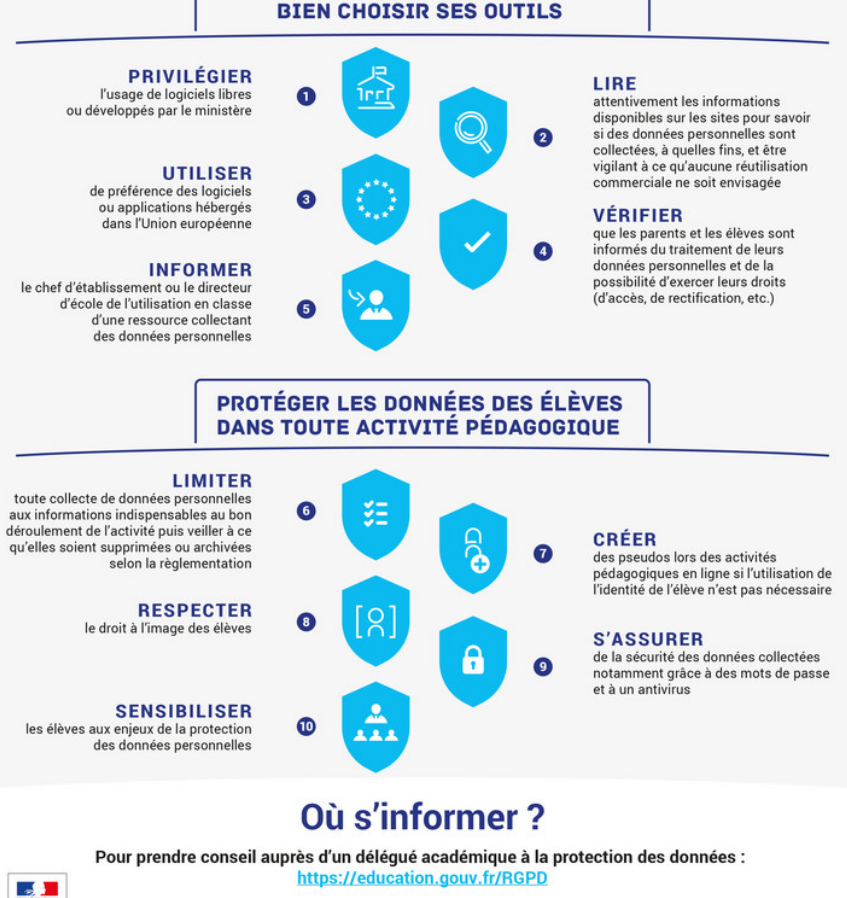

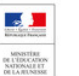

POUR L'ÉCOLE DE LA CONFIANCE

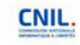

## Portail académique et intranet

 $\mathbf{A}$ **ACADÉMIE** 

Eioerie<br>Égalité<br>Fraternité

**D'AMIENS** 

Direction des services départementaux de l'éducation nationale

de l'Aisne

• [Portail «](https://portail.ac-amiens.fr/) ARENA » - Iprof, Onde, Adage, Formations, Enquêtes, sorties scolaires...

Fileseno

• [Intranet académique](https://intranet.ac-amiens.fr/): Actualités, calendrier, ressources humaines, circulaires

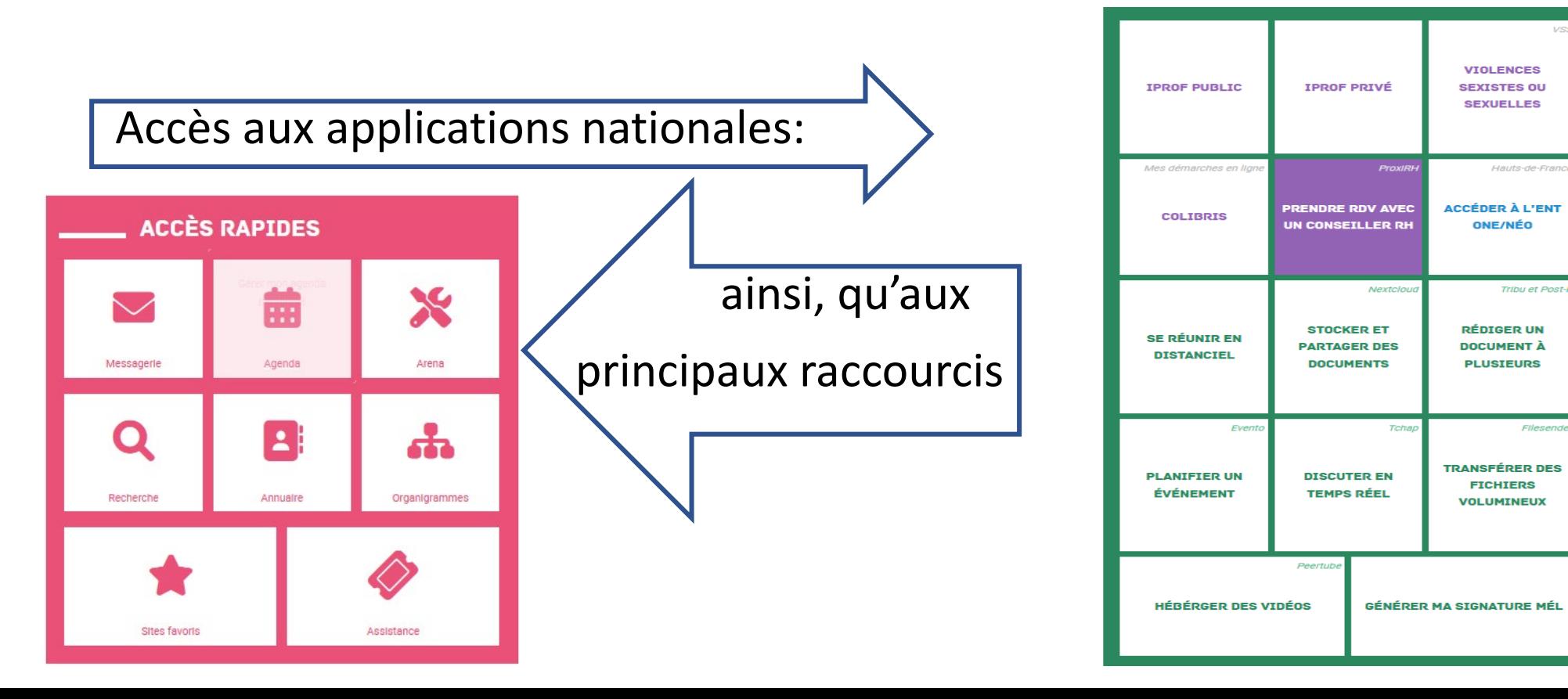

## Territoires Numériques Educatifs

• Le matériel interactif de projection

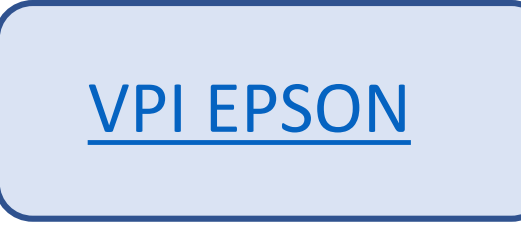

• Ressources numériques

Direction des services départe de l'éducation national

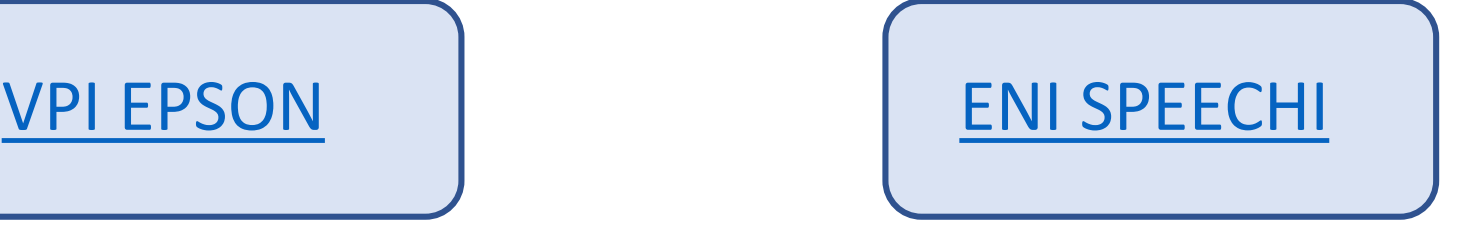

- <https://tne.reseau-canope.fr/>
- *Pour solliciter une licence de ressources, se rendre sur le site CANOPE et suivre la formation dédiée.*
- *Pour le renouvellement des licences, il faut se rendre sur le site CANOPE. La formation initiale n'est plus à suivre.*

 $\rightarrow$ 

Liberté Égalité<br>Fraternité

#### Les ressources disponibles à ce jour

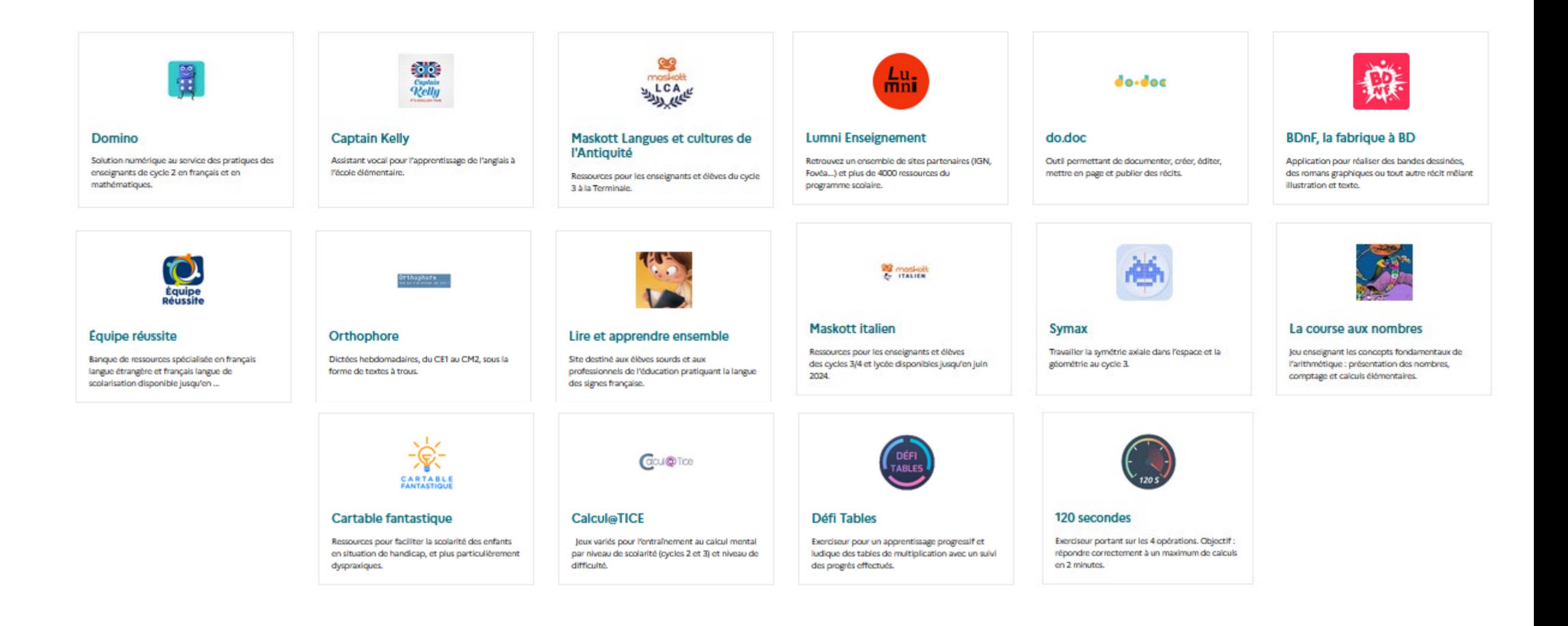

**ACADÉMIE** Direction des services départementaux de l'éducation nationale **D'AMIENS** de l'Aisne

 $\mathbb{R}$ 

Liberté Eioerie<br>Égalité<br>Fraternité

MES APPLIS ENT Rechercher une application 但 m Actualités Agenda Annuaire Assistance Bibliothèque Blog Cahier de textes Cahier multimédia ሐ 目 C ヒ • Module « Mediacentre » pour utiliser les Console Espace Frise Camet de liaison Carte mentale Casier Exercices Formulaire d'administration chronologique documentaire ressources 且  $\bullet$ Y Paramétrage de la Médiacentre Mur Collaboratif Pad Mes données Messagerie Statistiques Web-conference classe W • Module « GAR » pour l'attribution des licences Wiki par la directrice ou le directeur **OUTES 67 NOTICIACAS GOTINAE**  $-0.4$ Ma closse ÉSR **Virtuelle BSD** Accueillir les CLASSE ASSR:se CEI ABC de FENT enfants d'Ukraine Blog admin Continuité VIRTUELLE VIA préparer pédagogique degré • [Connexion des familles via Educonnect](https://icloud.ac-amiens.fr/index.php/s/BBXzw0o7N8CJl8a) 医耳 米 **ACADÉMIE**<br>D'AMIENS Learning Learning GAR Apps.org Apps.org  $\frac{\partial \overline{\partial} u}{\partial x^0 \partial x}$ Livret Scolaire Unique pour les Module Le blog des Intranet enseignants Folios Les fondamentaux d'affectation du enseignants du Learning apps LearningApps Académique CAD

CANOTECH

**TNE-CANOTECH** 

68.00 éduscol Print & Sport #1

Prim à bord

Premier Degré

Moodle

académique

• [Changement d'année ENT \(infos et procédures\)](https://icloud.ac-amiens.fr/index.php/s/ETebdwHkf5A9kNI)

#### Assistance et maintenance

• Assurée par le rectorat pour toutes les applications « métier »

#### 03 22 82 37 40

**ACADÉMIE** 

**D'AMIENS** 

Liverie<br>Égalité<br>Fraternité

Direction des services départementau de l'éducation nationale

de l'Aisne

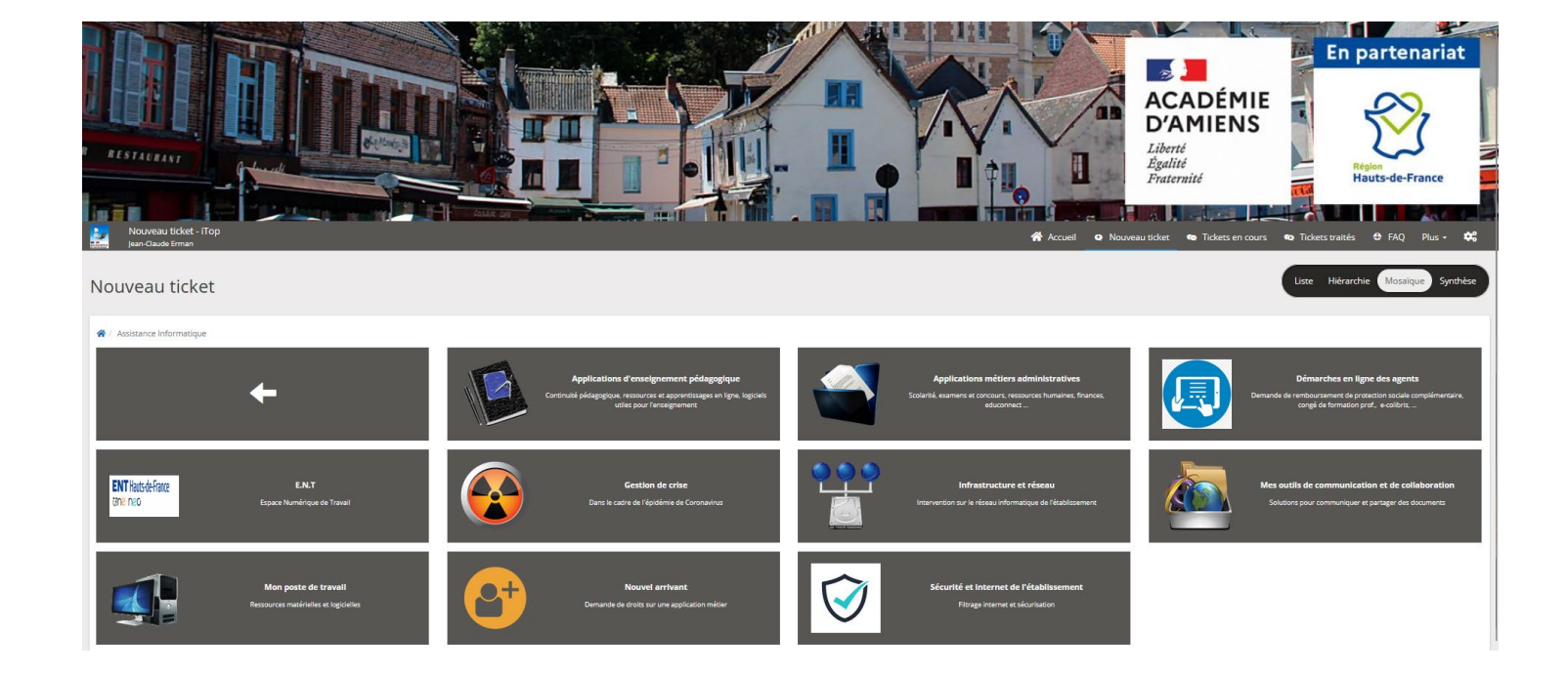

 $\mathbf{r}$ **ACADÉMIE** Direction des services départementaux de l'éducation nationale **D'AMIENS** de l'Aisne Liberté Égalité<br>Fraternité

#### Antivirus

• *Pas de contrat avec un éditeur d'antivirus pour les établissements scolaires à ce jour.*

#### Solutions:

• Activer « Defender » sur les systèmes Windows depuis la version 7 – via la rubrique « sécurité windows »

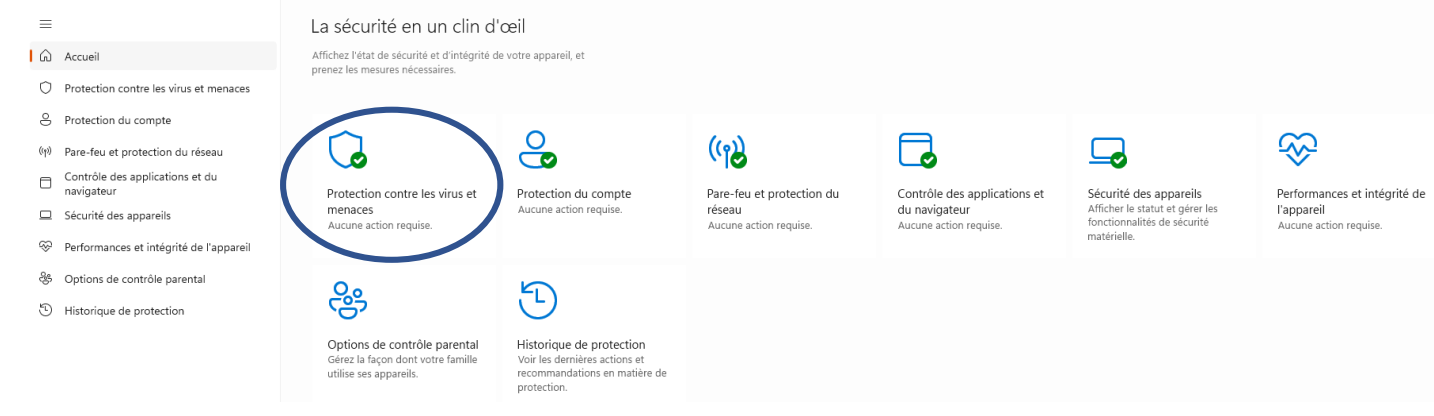

• Installez un antivirus gratuit [\(Total AV](https://www.totalav.com/app/windows) ou [Avast One](https://www.avast.com/fr-fr/download-thank-you.php?product=FAV-PPC&locale=fr-fr&direct=1))

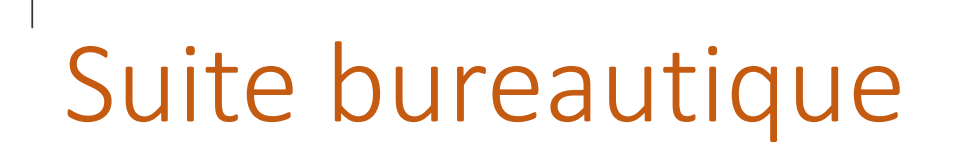

Direction des services départen de l'éducation national

• [Libreoffice](https://fr.libreoffice.org/download/telecharger-libreoffice/) (suite comprenant un traitement de texte, un tableur, un gestionnaire de base de données, un logiciel de présentation et un module de dessin)

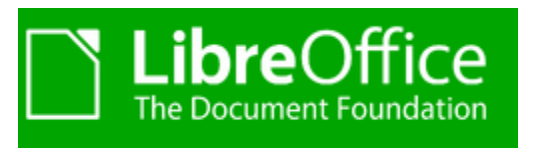

• MS Office (suite complète en version commerciale pro, partielle en version online ou famille) – Un compte gratuit est nécessaire pour utiliser la version web.

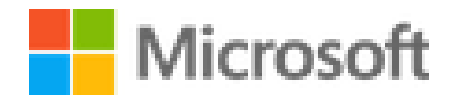

*La compatibilité entre les deux suites est partielle, mais souvent suffisante*

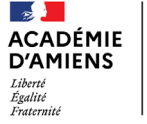

Direction des services départementa de l'éducation nationale

de l'Aisne

### Pour toute demande liée au numérique

- 03 23 37 20 30
- [jean-claude.erman@ac-amiens.fr](mailto:jean-claude.erman@ac-amiens.fr)
- [erun02.tergnier@ac-amiens.fr](mailto:erun02.tergnier@ac-amiens.fr)